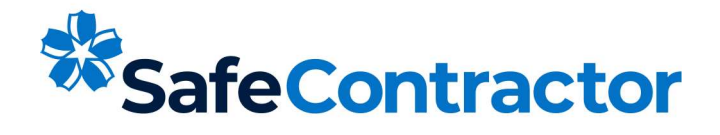

# **Certificate of Accreditation**

This is to certify that **Holmes Tree Services** 

has achieved SafeContractor accreditation

Date: 1st February 2024 This certificate is valid until: 9th February 2025 Certificate number: On Request

**Signed:** 

**Alyn Franklin Alcumus CEO** 

alyn Faith

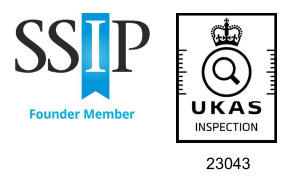

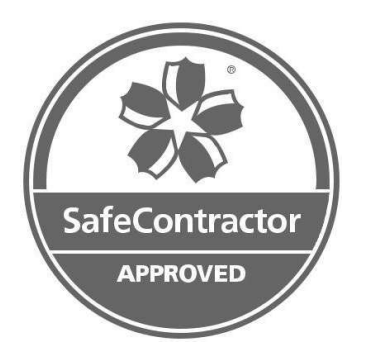

Alcumus SafeContractor Ltd is a UKAS accredited Type C Inspection body under ISO17020:2012 covering the SSIP Core Criteria element of the SafeContractor Assessment Standard.

Full Validation of this certification should be made via the SSIP Portal https://www.ssipportal.org.uk/

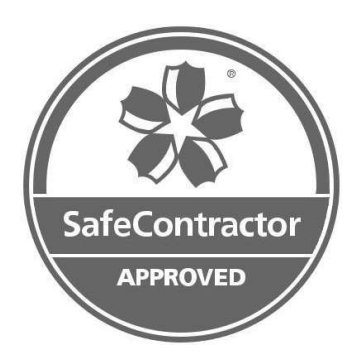

## **Schedule to SafeContractor certificate**

This SafeContractor certificate is awarded for the following services:

#### **Work Categories:**

Grounds Maintenance Service: Garden Clearance, Road Side Verge Cutting **Tree Surgery: Tree Surgery** 

#### **Industry Roles: Non-Construction Contractor**

### **Category Related Activities:**

Ladders / Step Ladders, MEWPs, Working at Height, Working with Chemicals and Hazardous substances

Full validation of this certificate should be made via the SSIP Portal www.ssipportal.org.uk

SafeContractor accreditation has been achieved following an assessment of the contractor's health & safety documentation, and compared against the SafeContractor Charter Standards, which set out the health & safety standards required to achieve accreditation.

For more information on the Charter Standards, the SafeContractor scheme or for confirmation of this contractor's accreditation please telephone SafeContractor on 029 2026 6749.

#### www.safecontractor.com www.alcumus.com

Alcumus SafeContractor Limited is owned by Alcumus Group Limited Alcumus SafeContractor and the Alcumus SafeContractor logo are trademarks belonging to Alcumus Holdings Limited Company registration number: 07618138

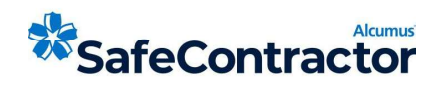